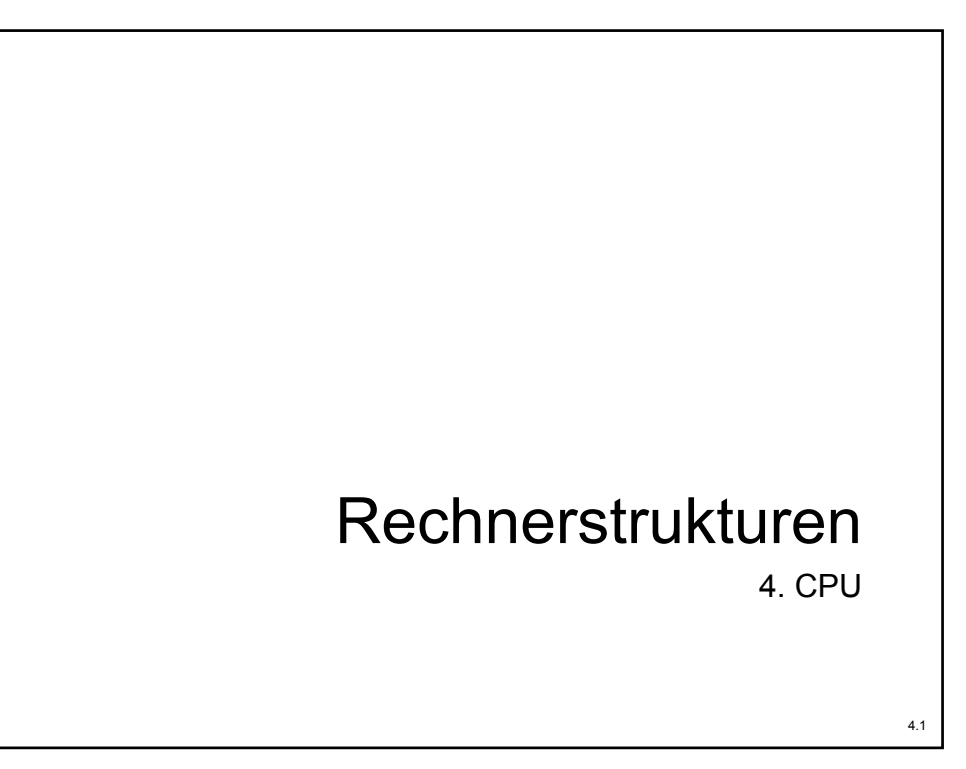

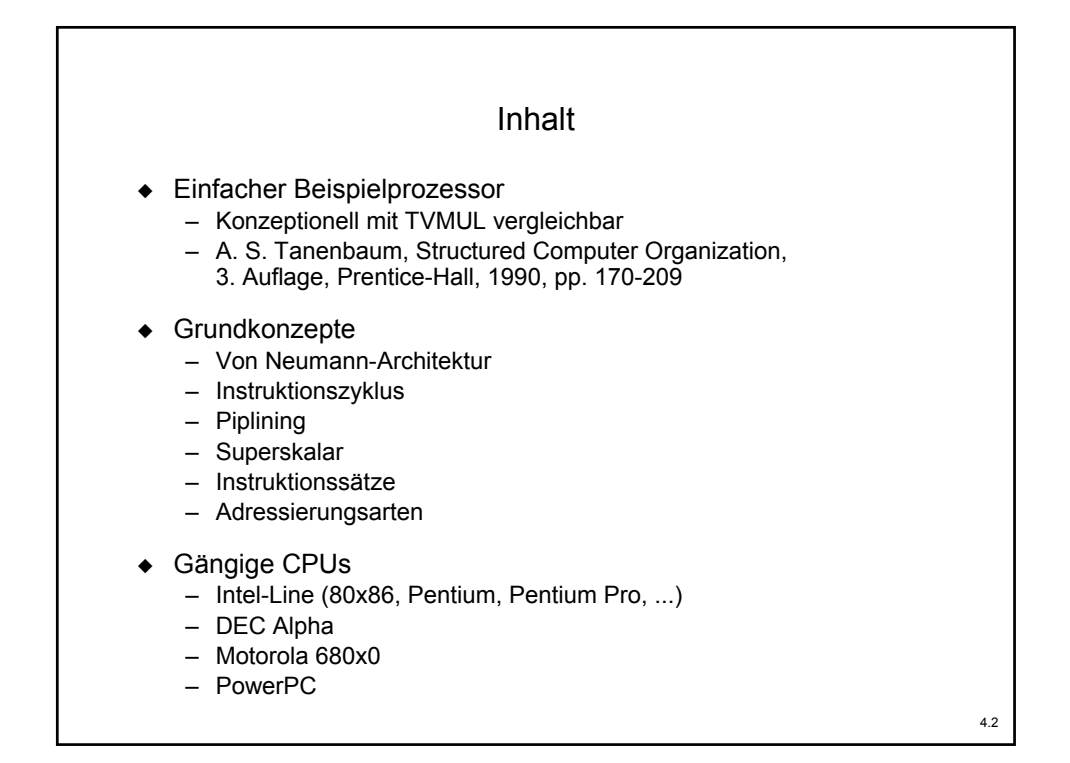

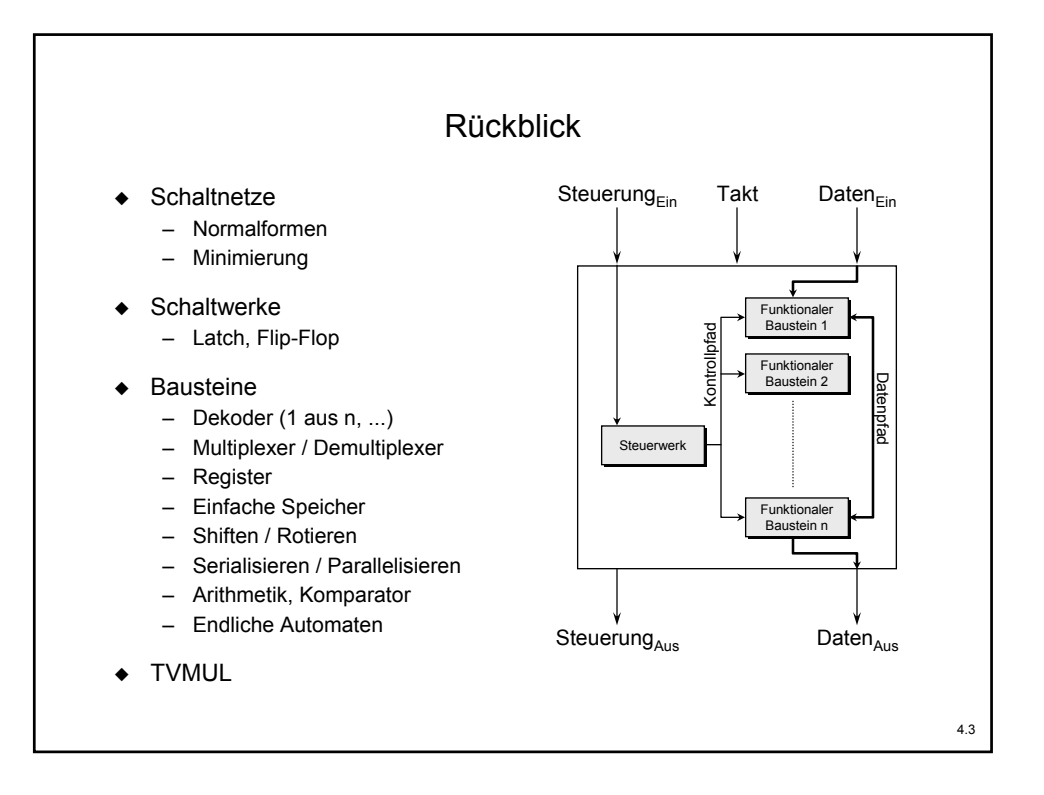

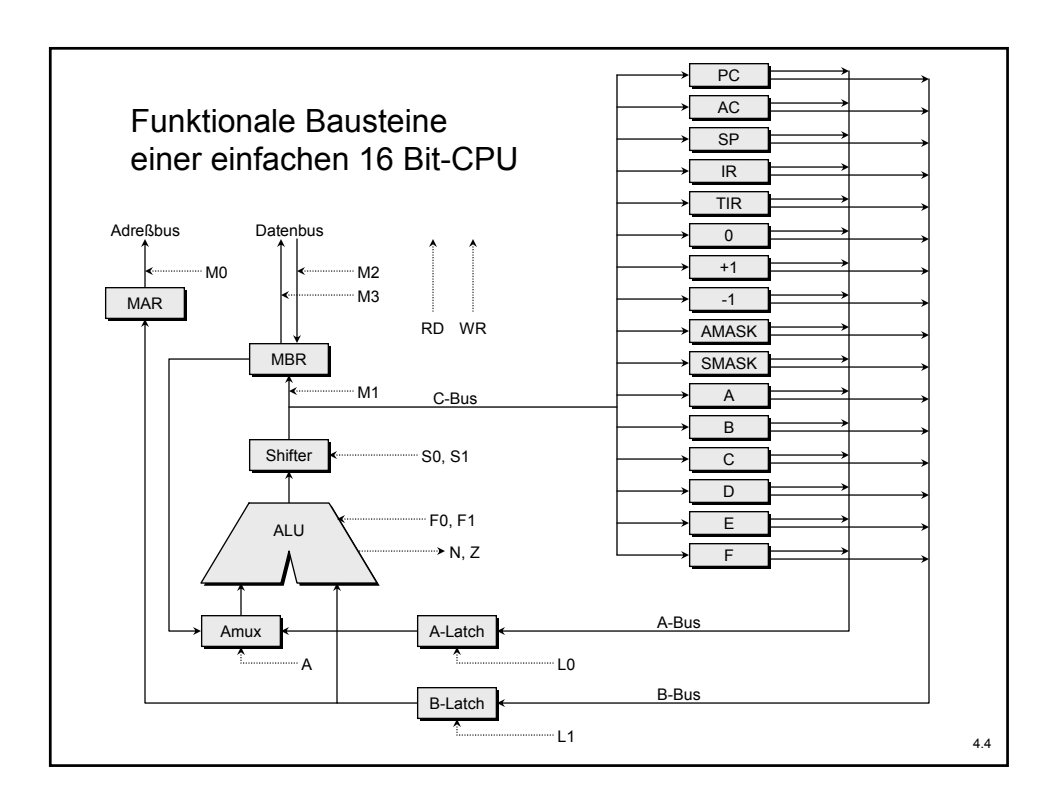

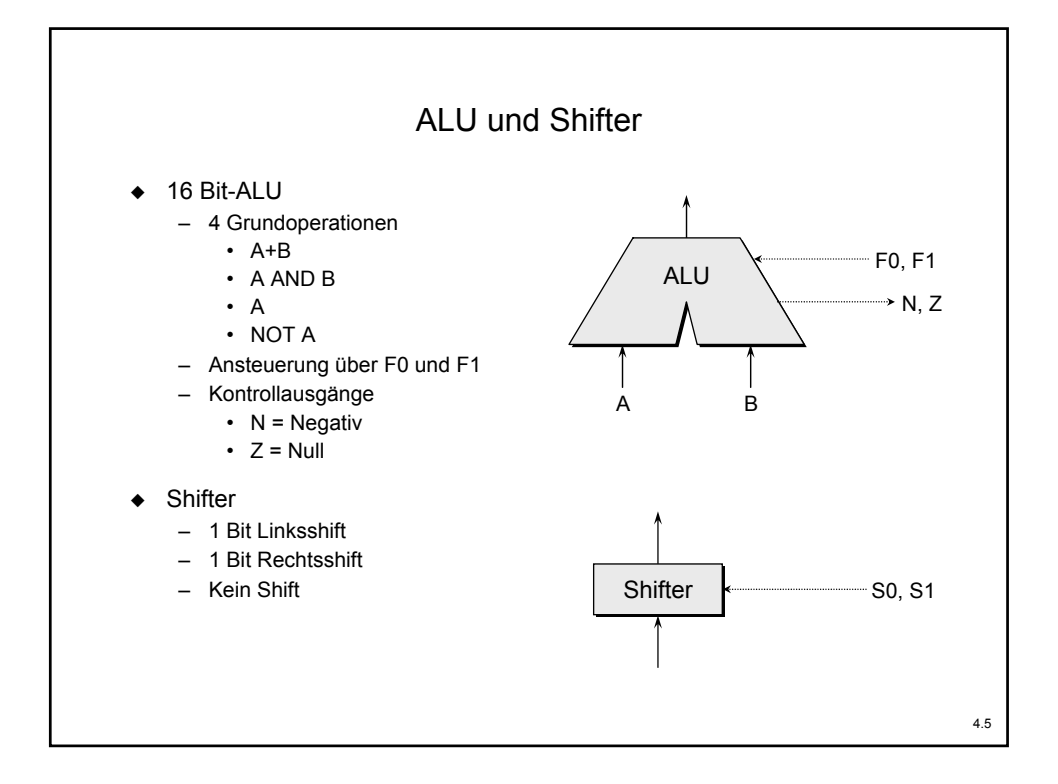

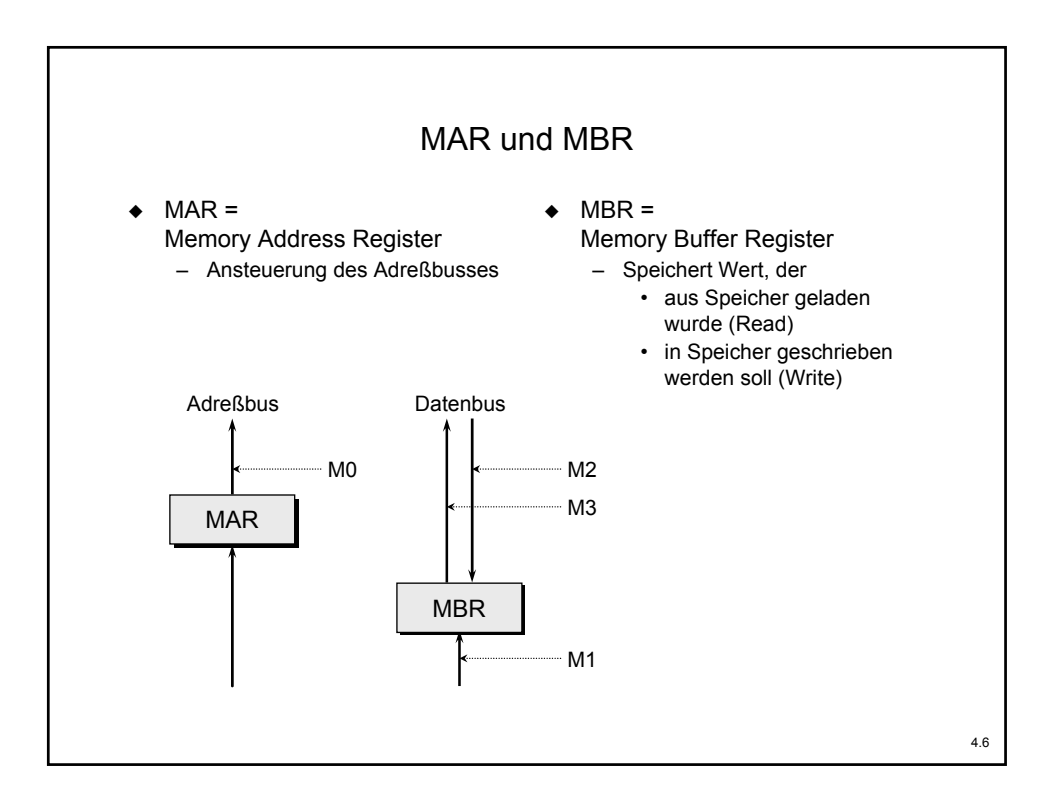

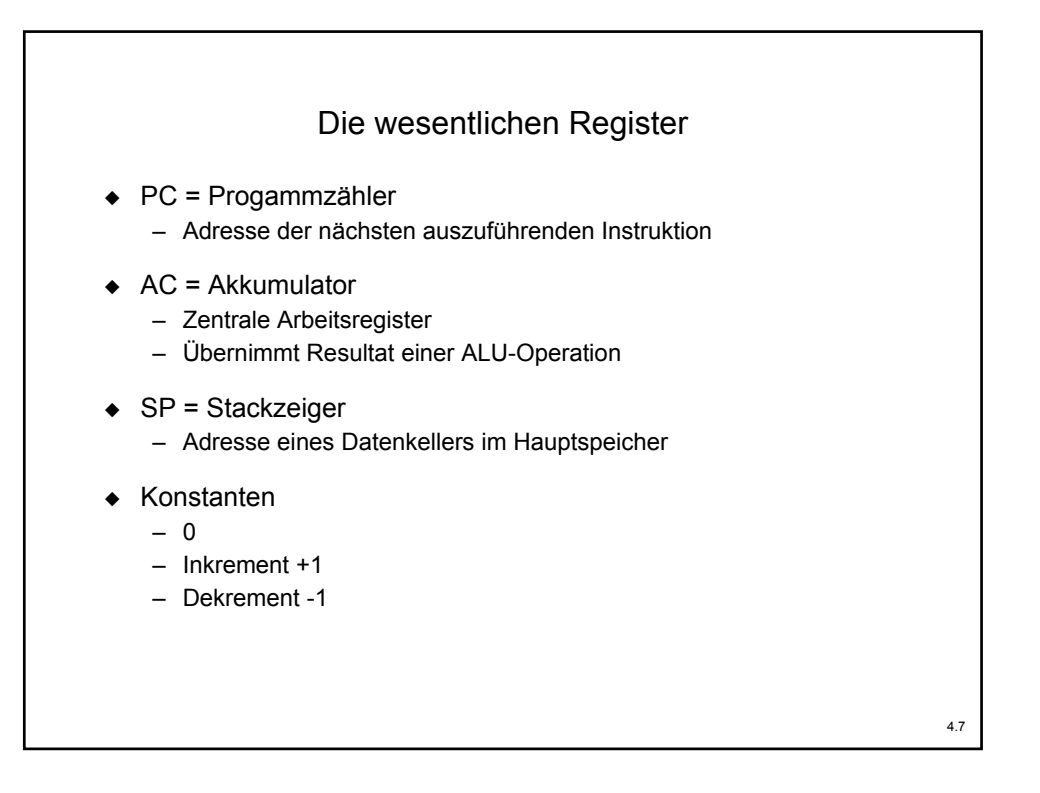

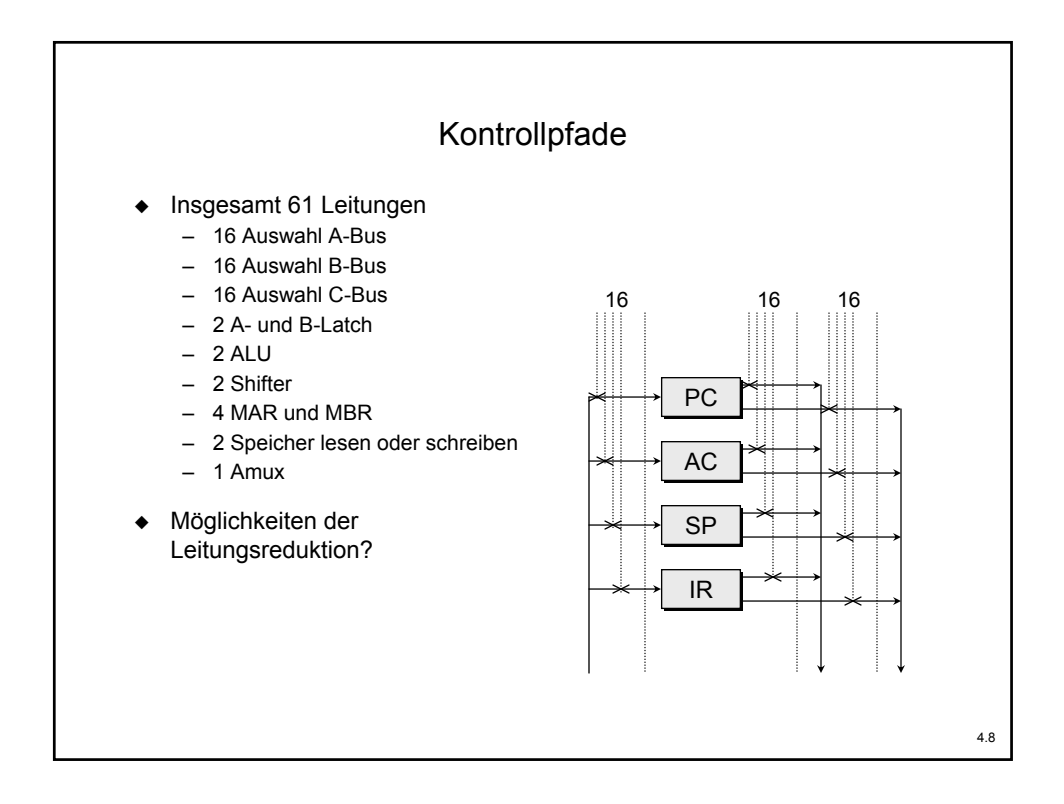

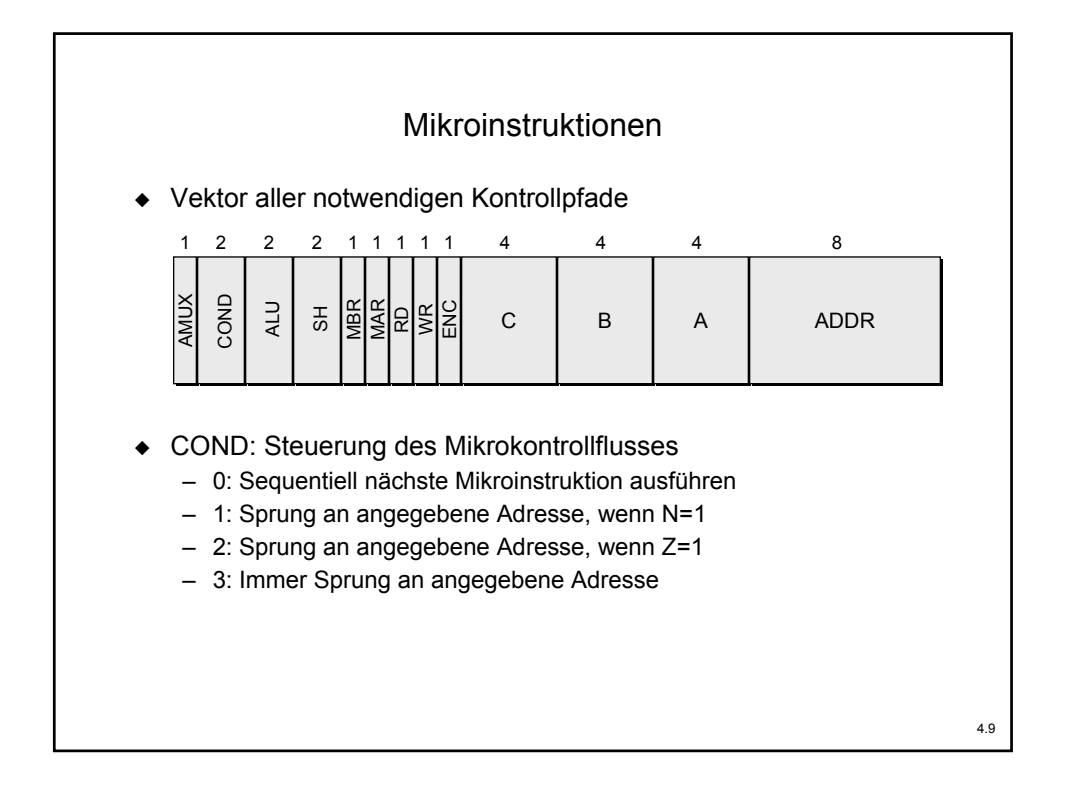

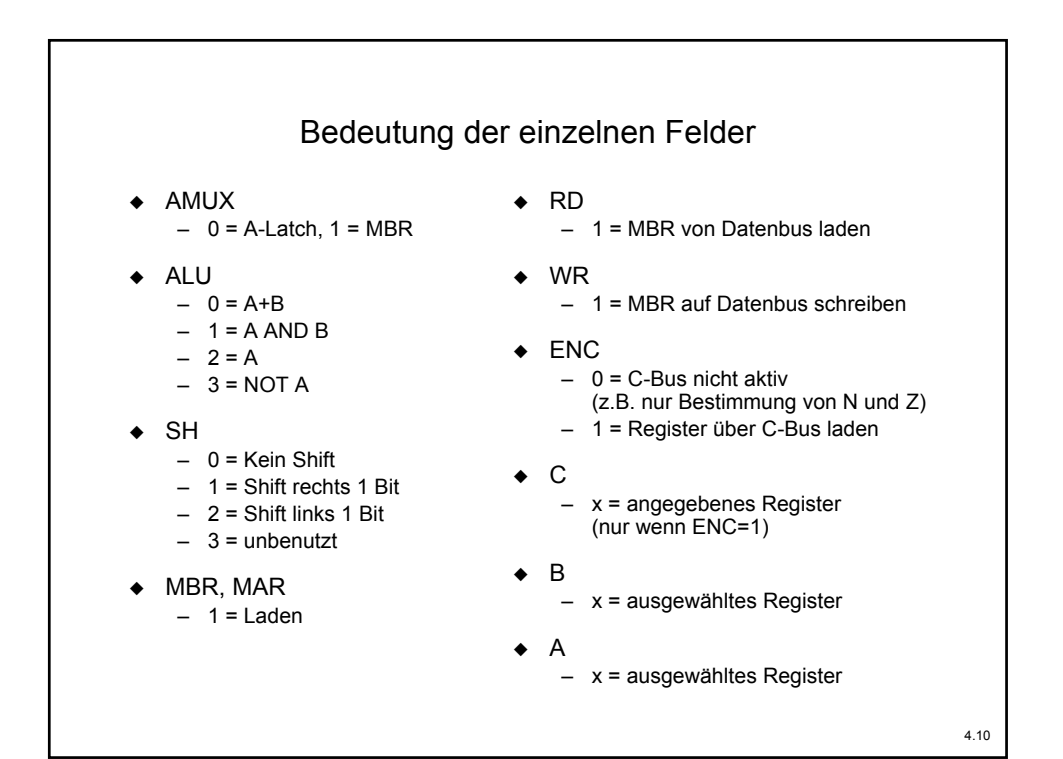

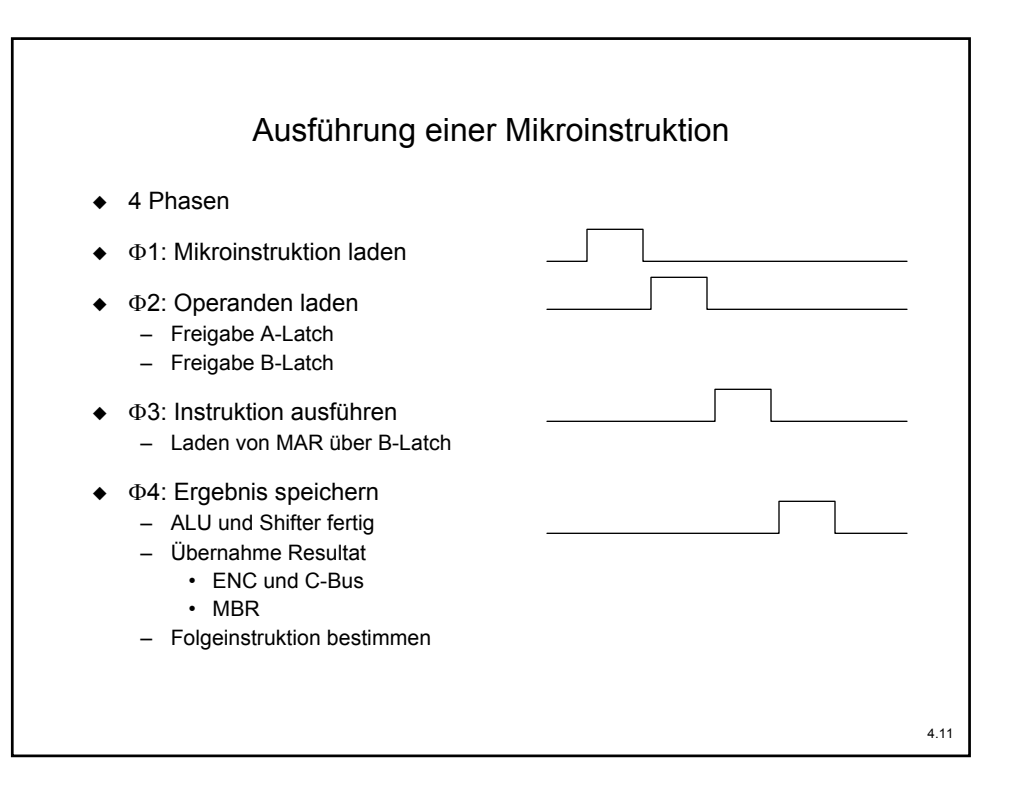

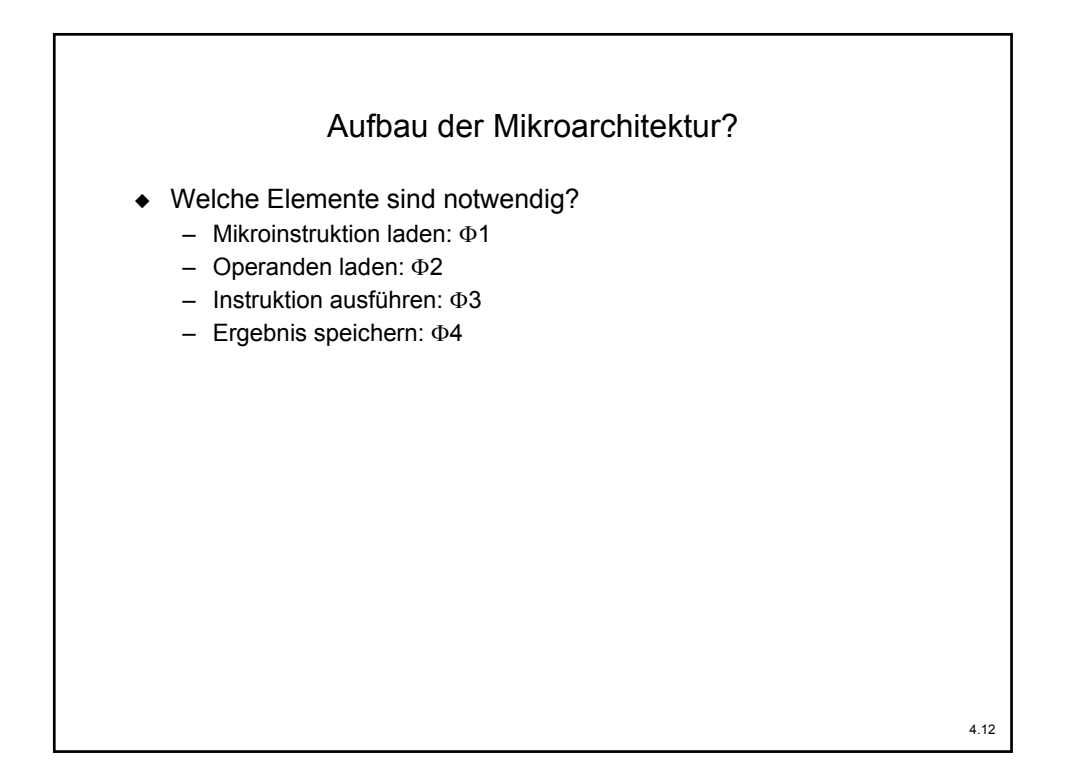

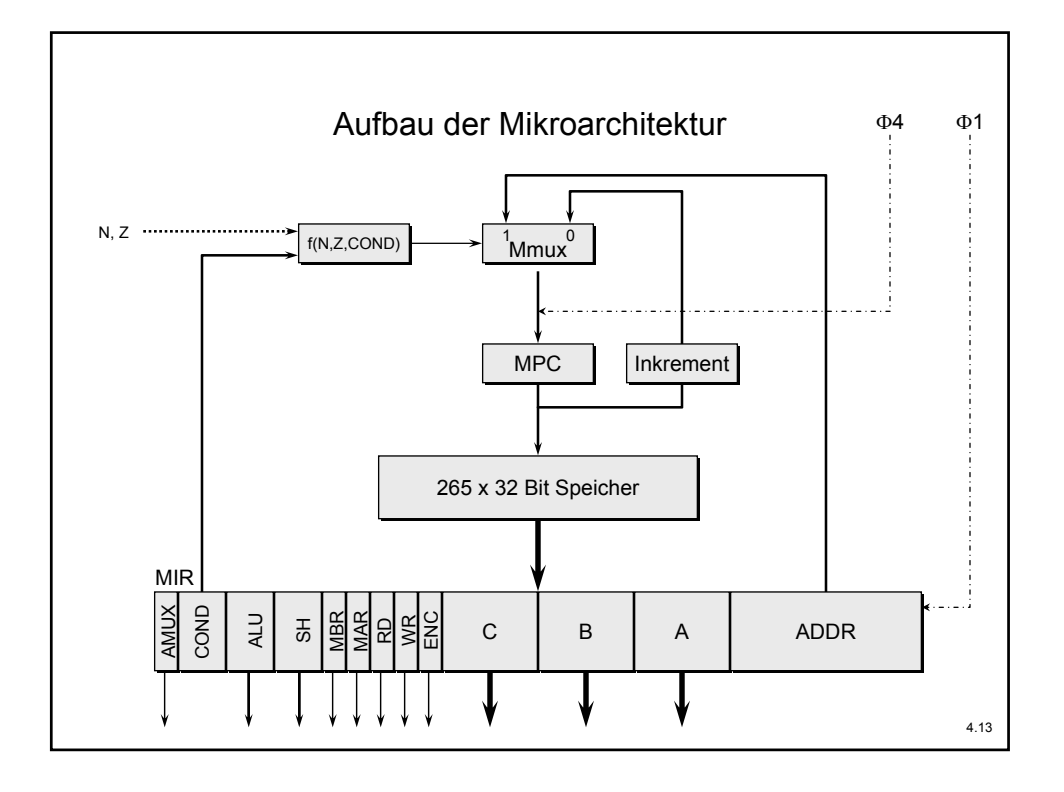

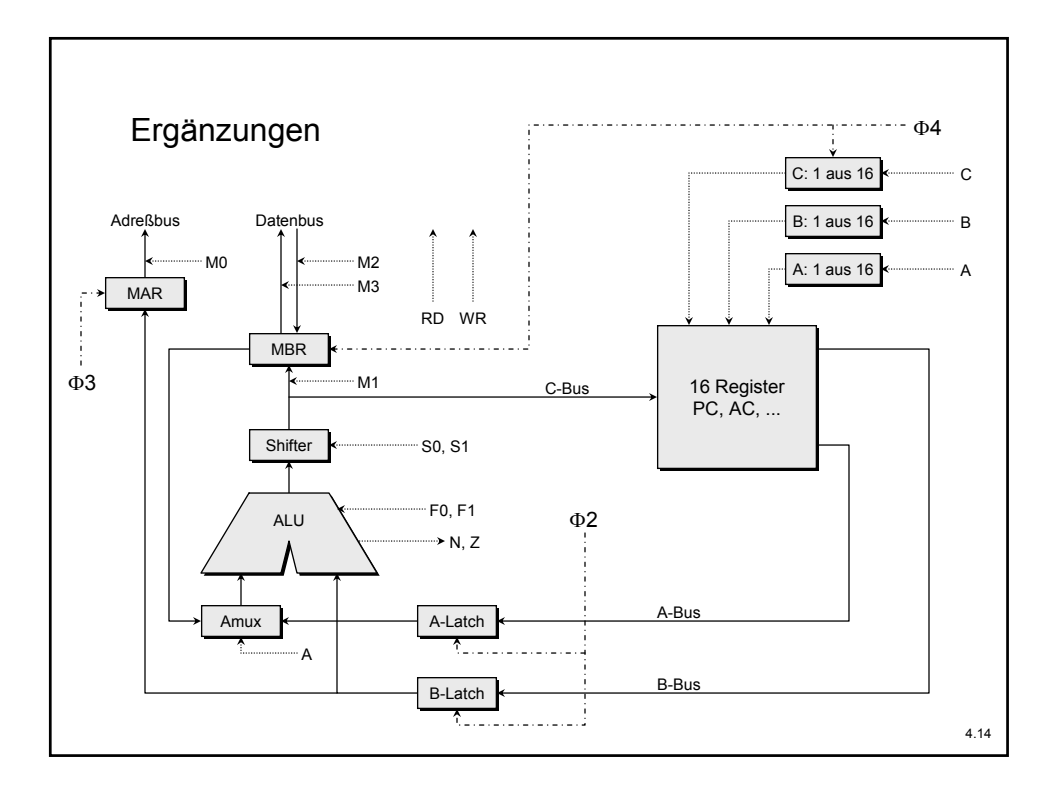

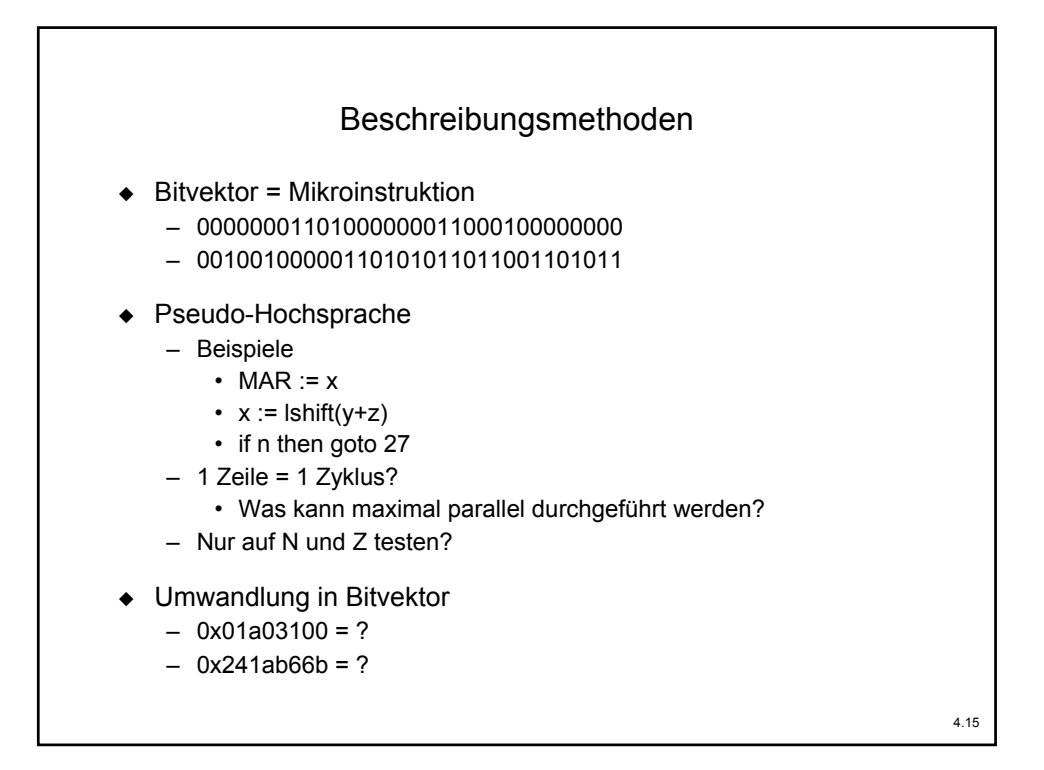

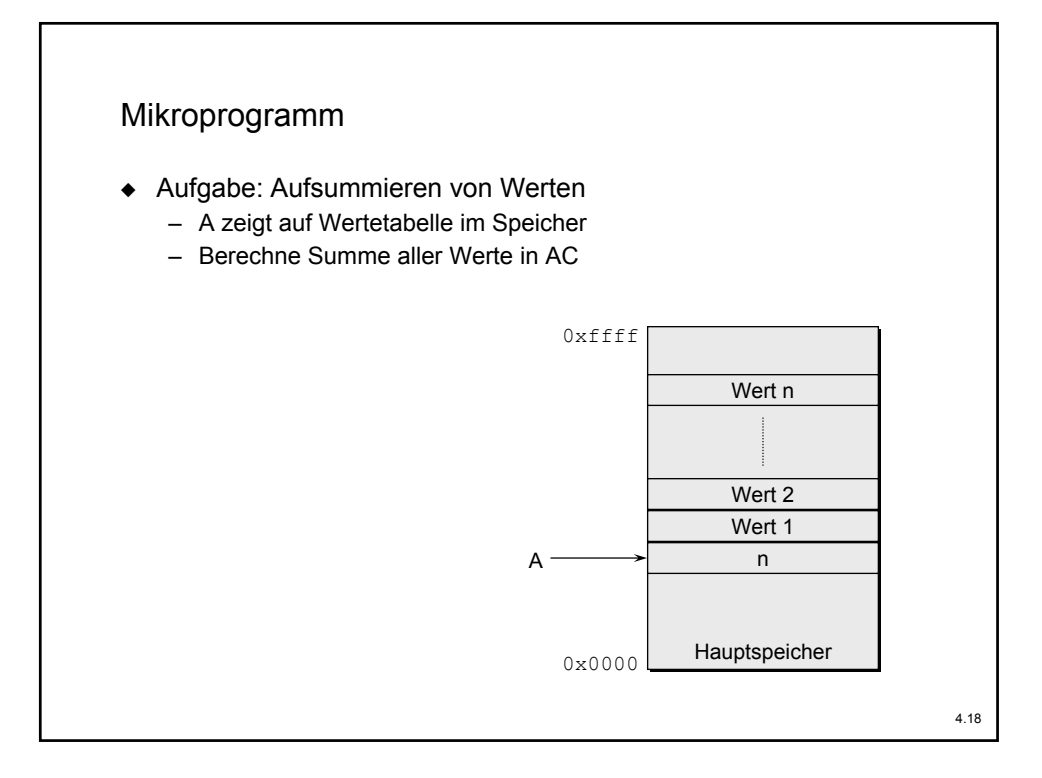

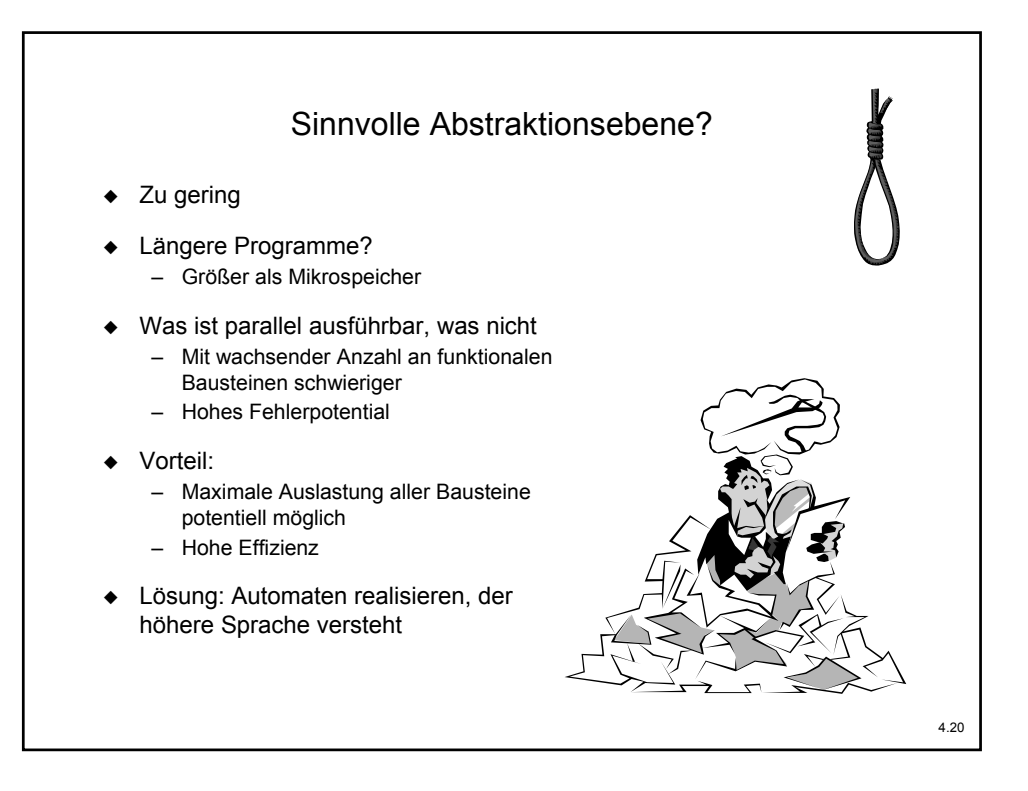

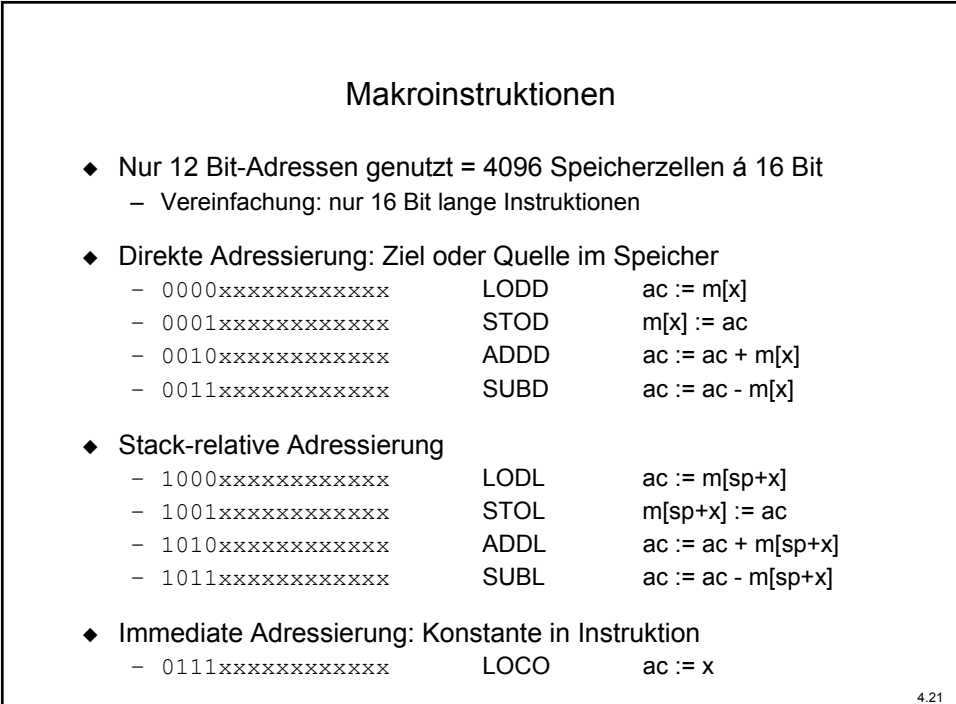

٦

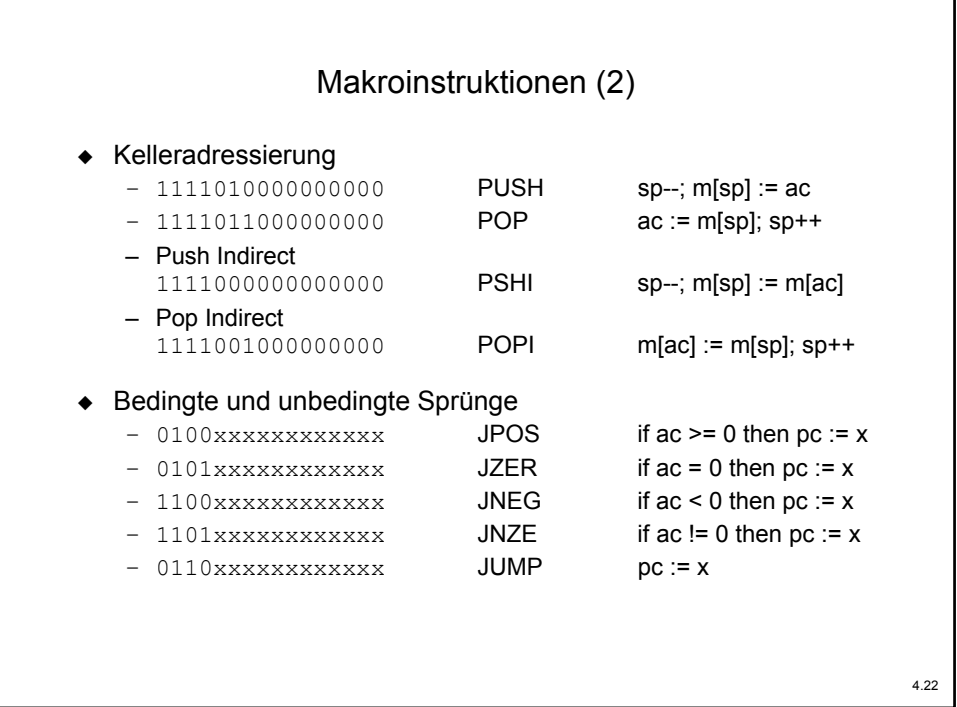

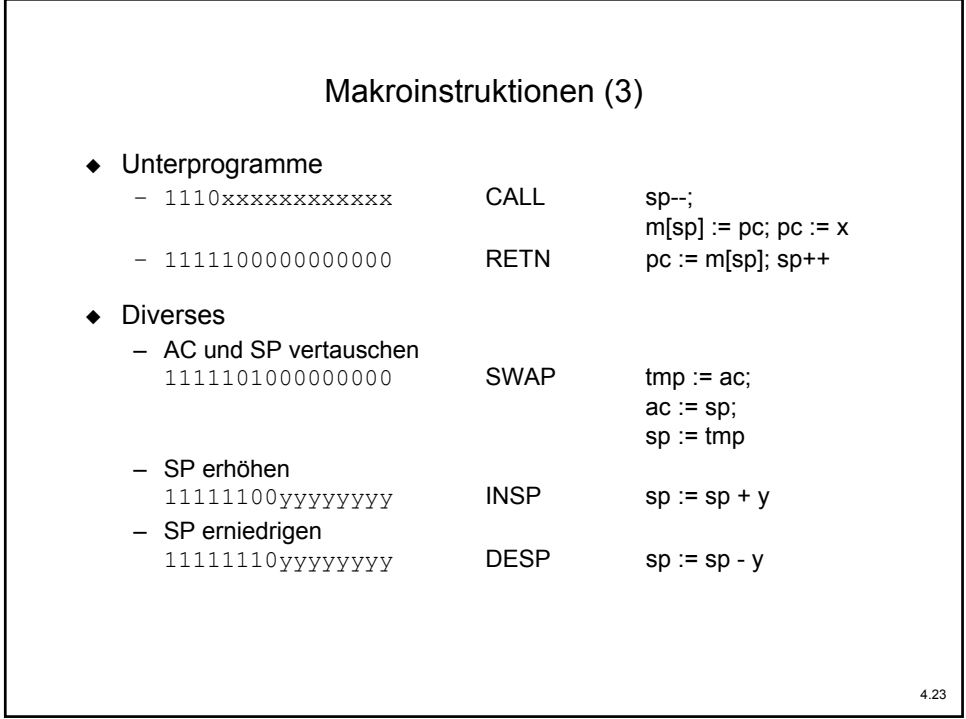

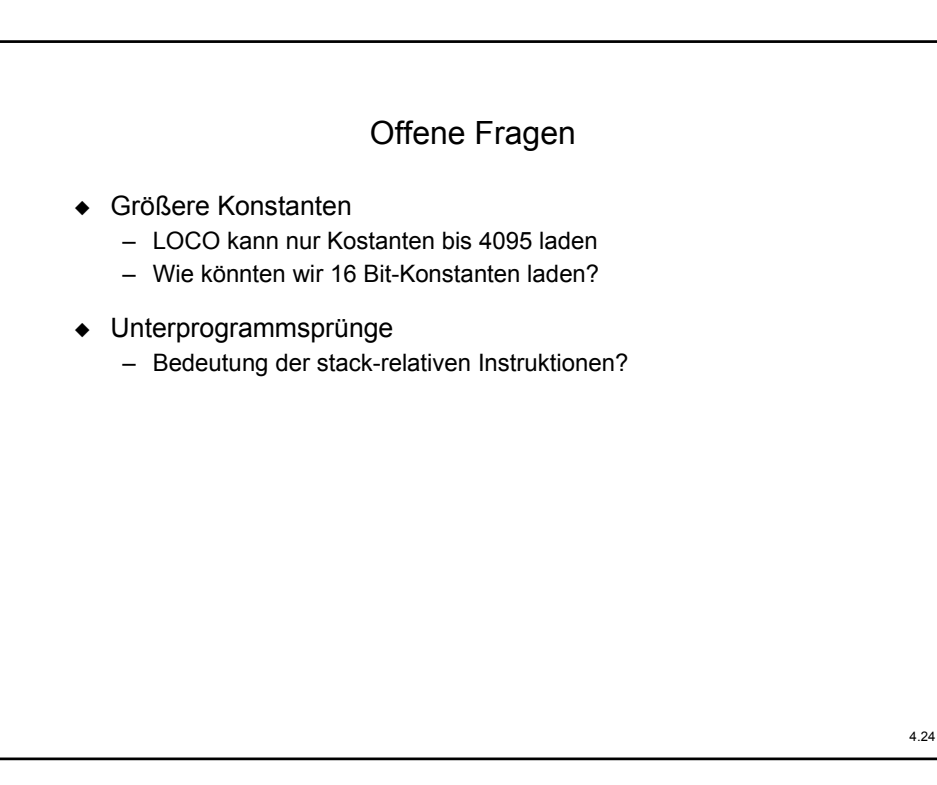

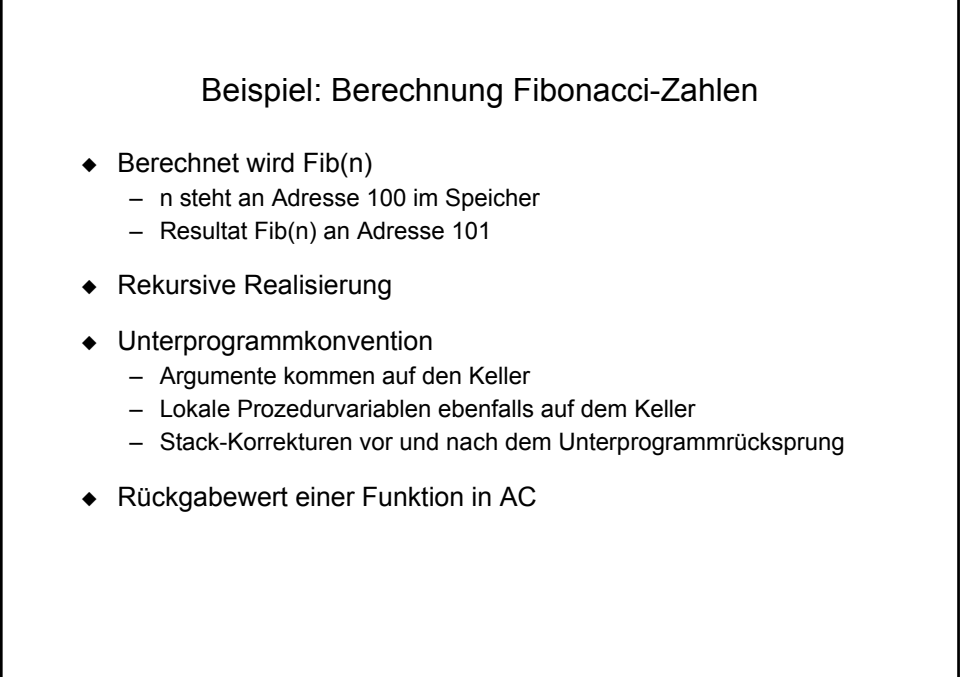

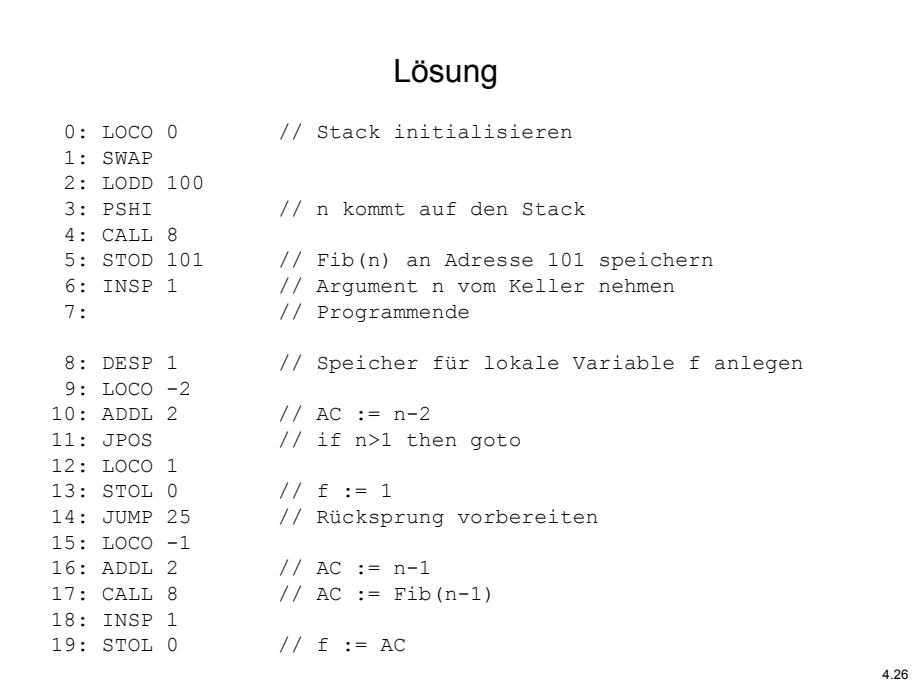

```
20: LOCO -2
21: ADDL 2 // AC := n-2
22: CALL 8 // AC := Fib(n-2)
23: INSP 1
24: ADDL 0 // AC := Fib(n-2) + Fib(n-1)
25: INSP 1 // Lokale Variable f freigeben
26: RETN
```
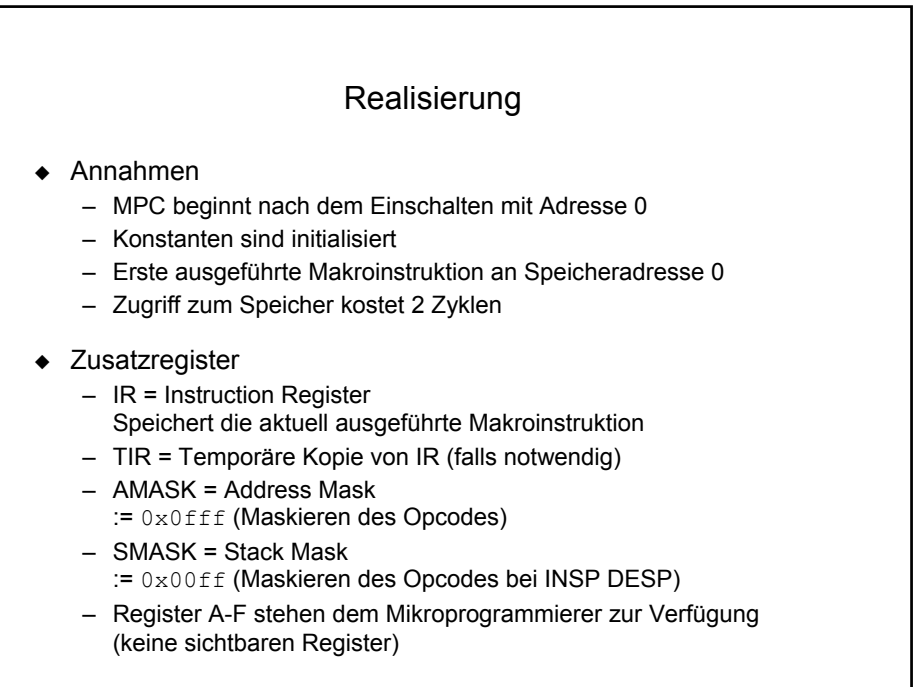

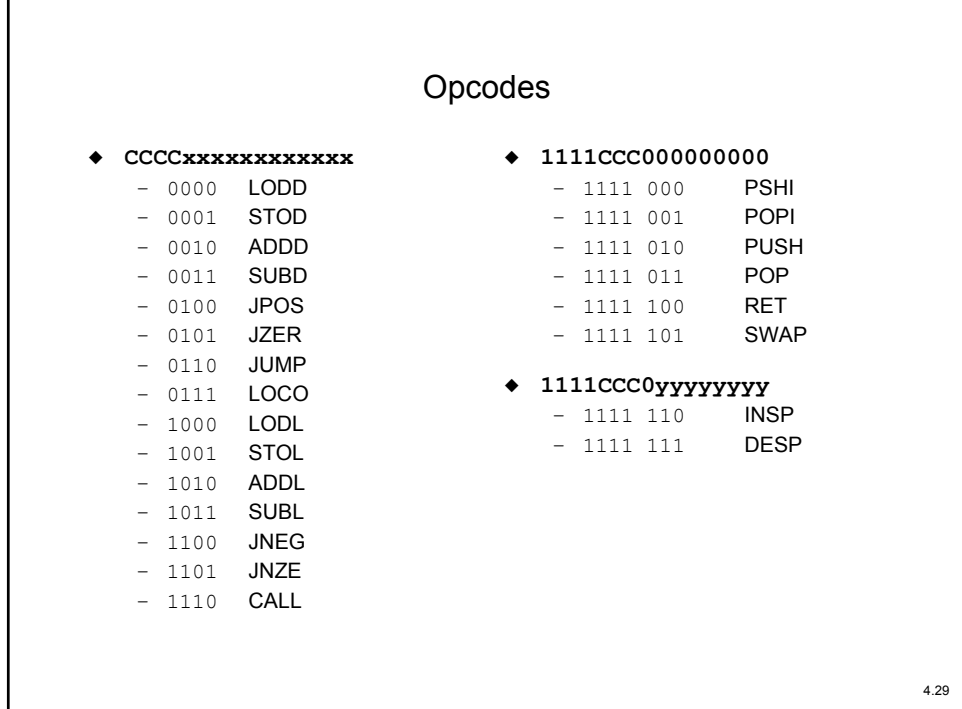

## Lösung Tanenbaum, pp. 190f

```
LOOP 0: mar := pc; rd
      1: pc := pc+1; rd
      2: ir := mbr; if n then goto 28
      3: tir := lshift(ir+ir); if n then goto 19
      4: tir := lshift(tir); if n then goto 11
     5: alu := tir; if n then goto 9
LODD 6: mar := ir; rd
      7: rd
      8: ac := mbr; goto LOOP
STOD 9: mar := ir; mbr := ac; wr
     10: wr; goto LOOP
     11: alu := tir; if n then goto 15
ADDD 12: mar := ir; rd
    13: rd
     14: ac := mbr+ac; goto LOOP
```

```
SUBD 15: mar := ir; rd<br>16: ac := ac+1; rd
                                   1/ x-y = x+1+inv(y)17: a := inv(mbr)18: ac := ac+a; goto LOOP
     19: tir := lshift(tir); if n then goto 25
     20: alu := \text{tir}; if n then goto 23
JPOS 21: alu := ac; if n then goto LOOP
     22: pc := band(ir,amask); goto LOOP
JZER 23: alu := ac; if z then goto 22
    24: goto LOOP
     25: alu := tir; if n then goto 27JUMP 26: pc := band(ir,amask); goto LOOP
LOCO 27: ac := band(ir, amask); goto LOOP28: tir := lshift(ir+ir); if n then goto 40
     29: tir := lshift(tir); if n then goto 35
     30: alu := tir; if n then goto 33
```
4.31

```
LODL 31: a := ir+sp
    32: mar := a; rd; goto 7
STOL 33: a := ir+sp
     34: mar := a; mbr := ac; wr; goto 10
     35: alu := tir; if n then goto 38
ADDL 36: a := ir+sp
     37: mar := a; rd; goto 13
SUBL 38: a := ir+sp
    39: mar := a; rd; goto 16
     40: tir := lshift(tir); if n then goto 46
     41: alu := tir; if n then goto 44
JNEG 42: alu := ac; if n then goto 22
   43: goto LOOP
JNZE 44: alu := ac; if z then goto LOOP
     45: pc := band(ir,amask); goto LOOP
```

```
46: tir := lshift(tir); if n then goto 50
CALL 47: sp := sp+(-1)48: mar := sp; mbr := pc; wr
     49: pc := band(ir,amask); wr; goto LOOP
     50: tir := lshift(tir); if n then goto 6551: tir := lshift(tir); if n then goto 59
     52: alu := tir; if n then goto 56
PSHI 53: mar := ac; rd
     54: sp := sp+(-1); rd
     55: mar := sp; wr; goto 10
POPI 56: mar := sp; sp := sp+1; rd
     57: rd
     58: mar := ac; wr; goto 10
     59: alu := tir; if n then goto 62PUSH 60: sp := sp+(-1)
     61: mar := sp; mbr := ac; wr; goto 10
```

```
POP 62: mar := sp; sp := sp+1; rd
     63: rd
     64: ac := mbr; goto LOOP
     65: tir := lshift(tir); if n then goto 73
     66: alu := tir; if n then goto 70
RETN 67: mar := sp; sp := sp+1; rd
    68: rd
     69: pc := mbr; goto LOOP
SWAP 70: a := ac
    71: ac := sp
    72: sp := a; goto LOOP
     73: alu := tir; if n then goto 76
INSP 74: a := band(ir, smask)75: sp := sp+a; goto LOOP
DESP 76: a := band(ir, smask)
    77: a := inv(a)
     78: a := a+1; goto 75
```
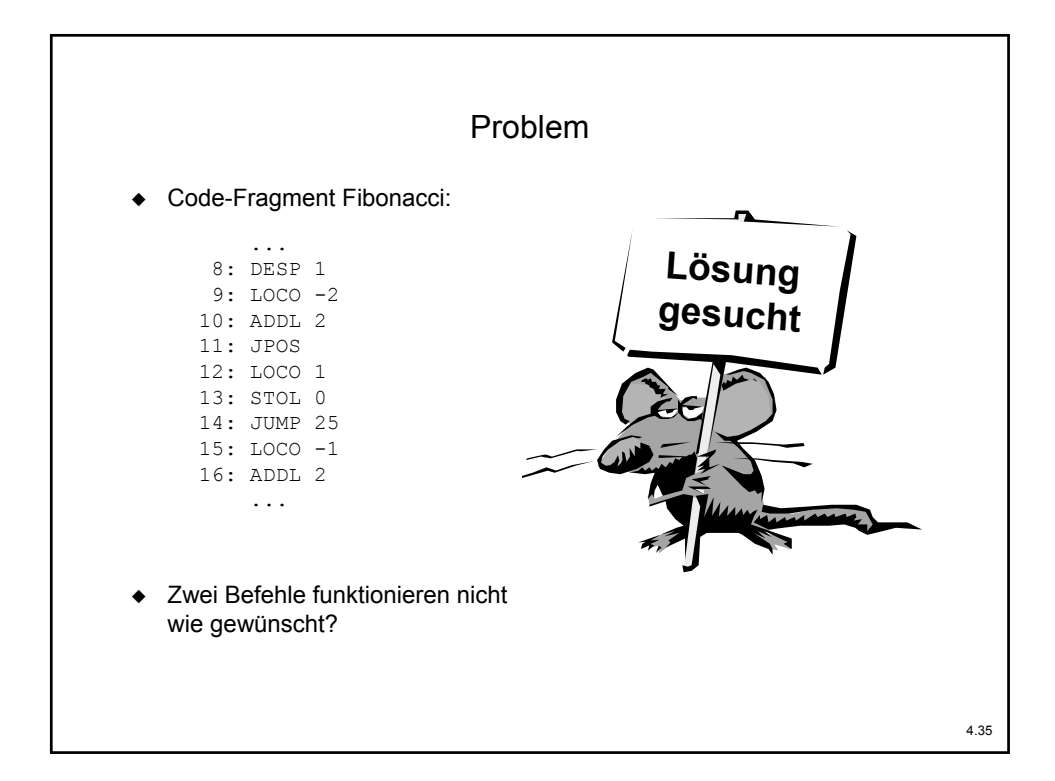

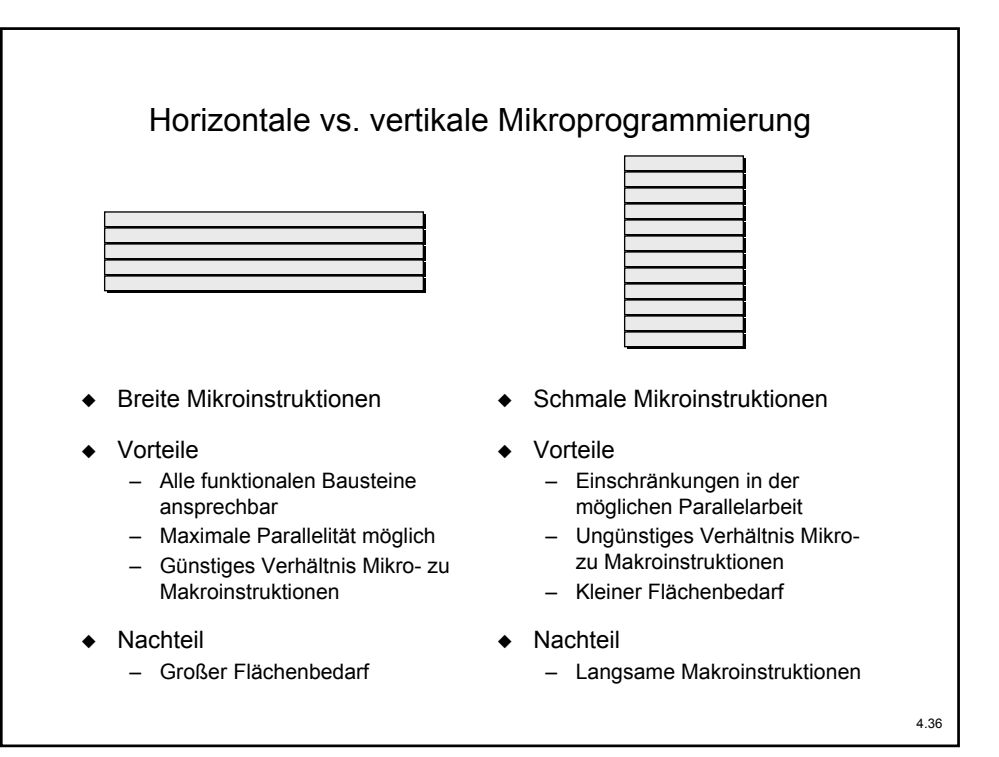

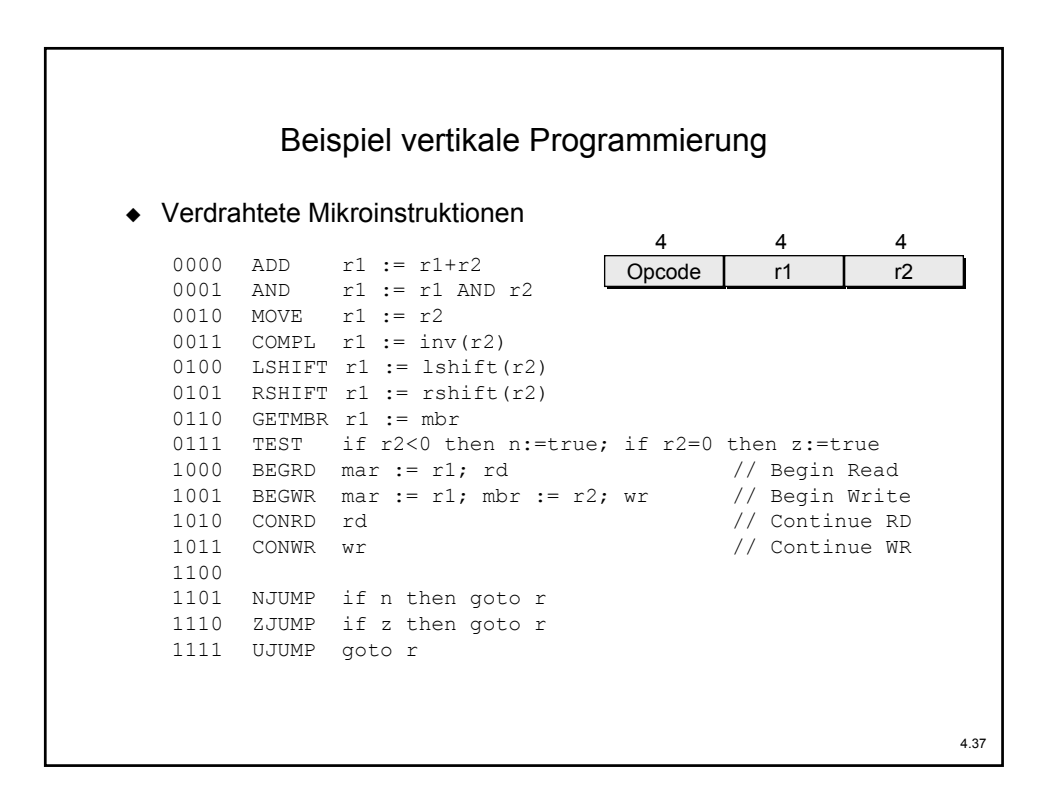

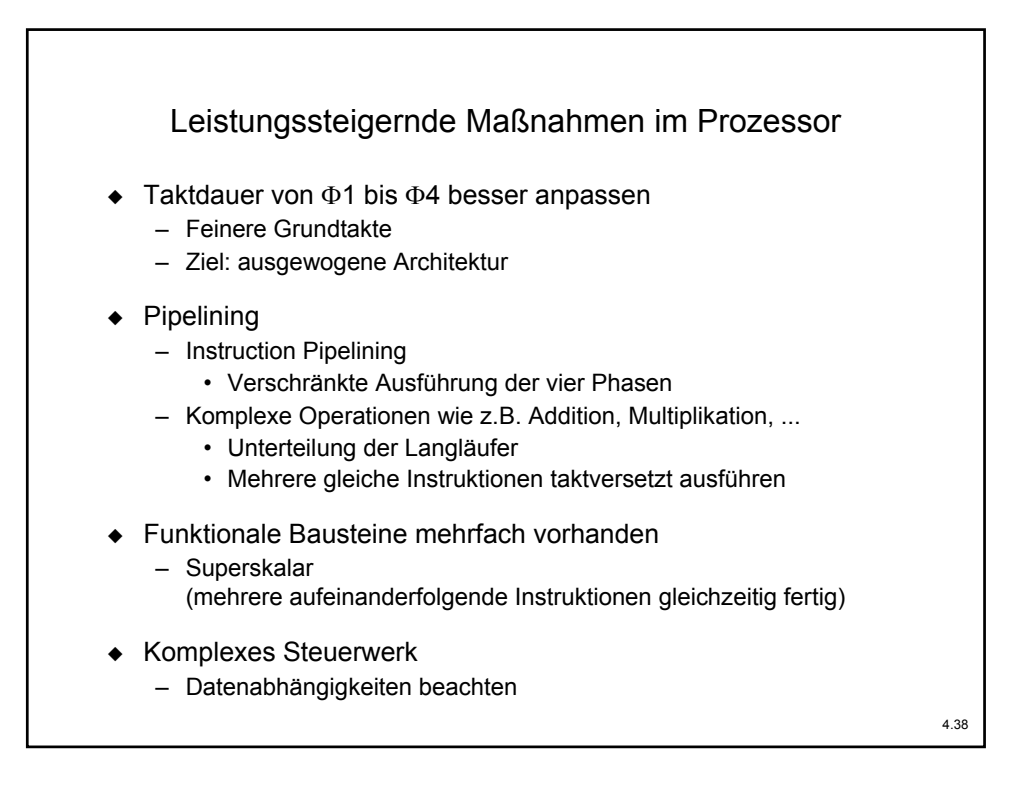

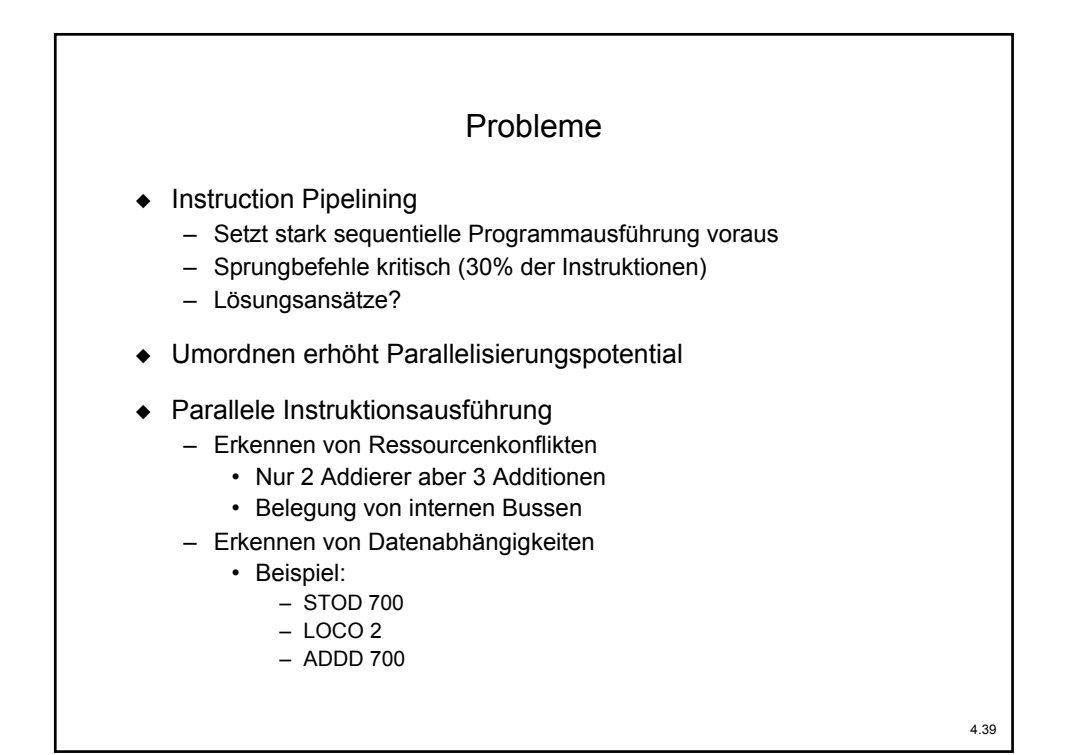

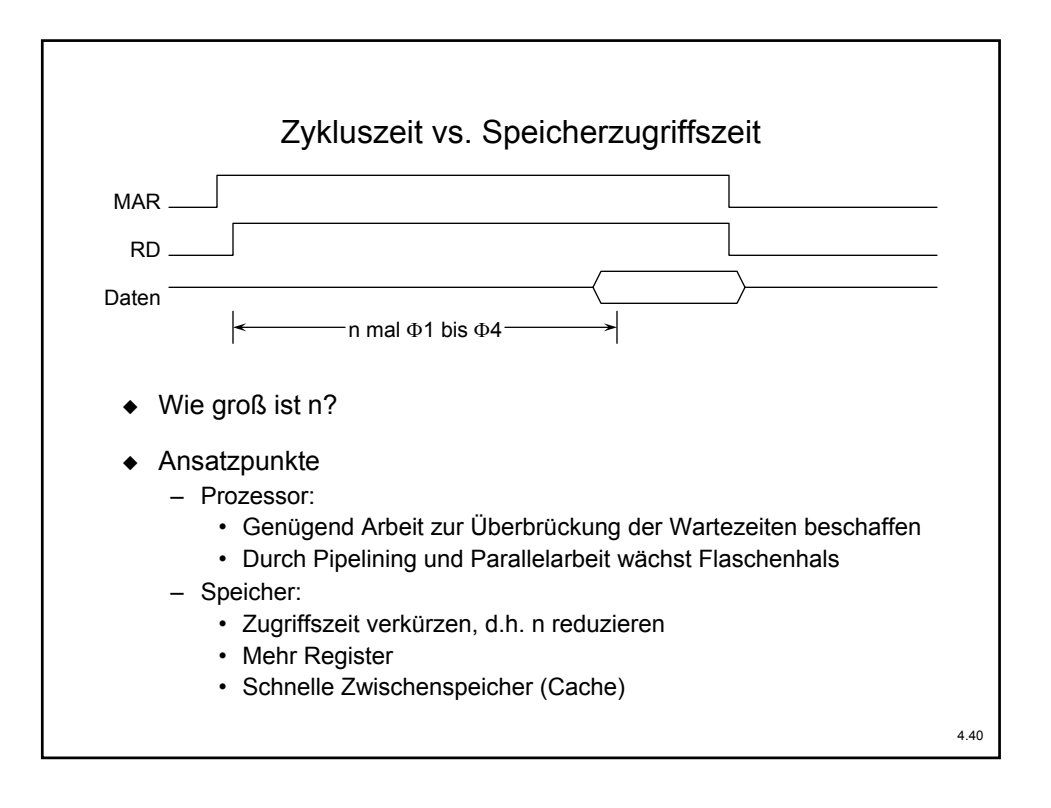